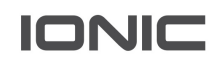

# Machina User Documentation

MACHINA PLATFORM RELEASE NOTES V 5.1

Ionic Security CONFIDENTIAL

#### **Contact Us:**

If you have comments about this documentation, submit your feedback to:

Documentation@ionicsecurity.com

Copyright notice:

Copyright © 2020 Ionic Security Inc. All rights reserved.

Ionic Security, the Ionic Security logo, and Ionic Platform are trademarks or registered trademarks of Ionic Security or its affiliates in the U.S. and other countries. Other names may be trademarks of their respective owners.

The product described in this document is distributed under licenses restricting its use, copying, distribution, and decompilation/reverse engineering. No part of this document may be reproduced in any form by any means without prior written authorization of Ionic Security and its licensors, if any.

The documentation is provided "as is" and all express or implied conditions, representations and warranties, including any implied warranty of merchantability, fitness for a particular purpose or noninfringement, are disclaimed, except to the extent that such disclaimers are held to be legally invalid. Ionic Security shall not be liable for incidental or consequential damages in connection with the furnishings, performance, or use of this documentation. The information contained in this documentation is subject to change without notice.

Microsoft Office, Microsoft Windows, and Internet Explorer are registered trademarks of Microsoft Corporation. All screenshots of these programs are used with permission from Microsoft.

# GENERAL ENHANCEMENTS

#### Deployment Emails Deprecated

Following the move from an endpoint based solution, Deployment Emails will no longer be referenced on the Machina Platform. This includes:

- Users no longer receiving deployment emails
- The "Send Deployment Email" button on the User Detail Page has been removed
- The checkbox on the Create User modal to send a deployment email has been removed
- Branding is no longer available for deployment emails

#### Send Verification Email Workflow Corrections

In the User section of the Machina Dashboard when an admin deploys a verification email for the user, the email will no longer assume that the user is currently logged into the Machina Dashboard or that the user is currently able to log into the dashboard to validate their user email address.

#### Keyserver Database Connection Improvements

Version 5.1 of the Machina Platform introduces a change to the database credentials in the keyserver global config file (global.conf) which no longer requires running DBSetup. This change allows for easier management of password changes by removing connection strings from the DB.

# CONFIGURATION FEATURES

#### Support Added for AWS Cloud HSM

The 5.1 release of Machina includes new functionality for additional HSM support around the AWS CloudHSM service. This service is designed to help customers meet their corporate, contractual, and regulatory compliance needs around data security by using dedicated Hardware Security Module (HSM) instances within the AWS cloud.

 $\bullet$  Machina only supports AWS Cloud HSM version 3.x

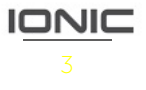

### Deprecated Features: Applications and Products

On new installs of the 5.1 release of Machina the Applications and Products sections have been deprecated as we move away from end-point products. For current customers, this feature will remain enabled for the foreseeable future. Please contact Ionic Support (support@ionic.com) to re-enable this feature for your instance if it was available to you prior to the 5.1 release of Machina.

While, the Products tab in your Machina instance is deprecated, you can still download any related Machina components via our Developer portal here: https://dev.ionic.com/getting-started/sdk-setup

# KNOWN ISSUES

## Key Date Display Issue

A bug currently exists in the display of the API in Machina Terra where the listed date will not reflect the created date accurately.

#### Gateway Time-out Error When Importing Users

When trying to import  $\sim$  9000 users,  $\sim$  6000 users are created with the remaining failing to be created from the CSV import operation.

#### Bad Gateway when Importing 10,000 Data Policies

When importing a JSON file with 10,000 data policies, a 502 Bad Gateway message is displayed, and the policies fail to be imported.

### Sorting Devices by Update in Descending Order

When checking the devices page following the update of a device, the column header Updated does not correctly sort devices in descending order.